## 企業をリストアップする

## 全國商工行政服務入口網

<http://gcis.nat.gov.tw/mainNew/index.jsp>

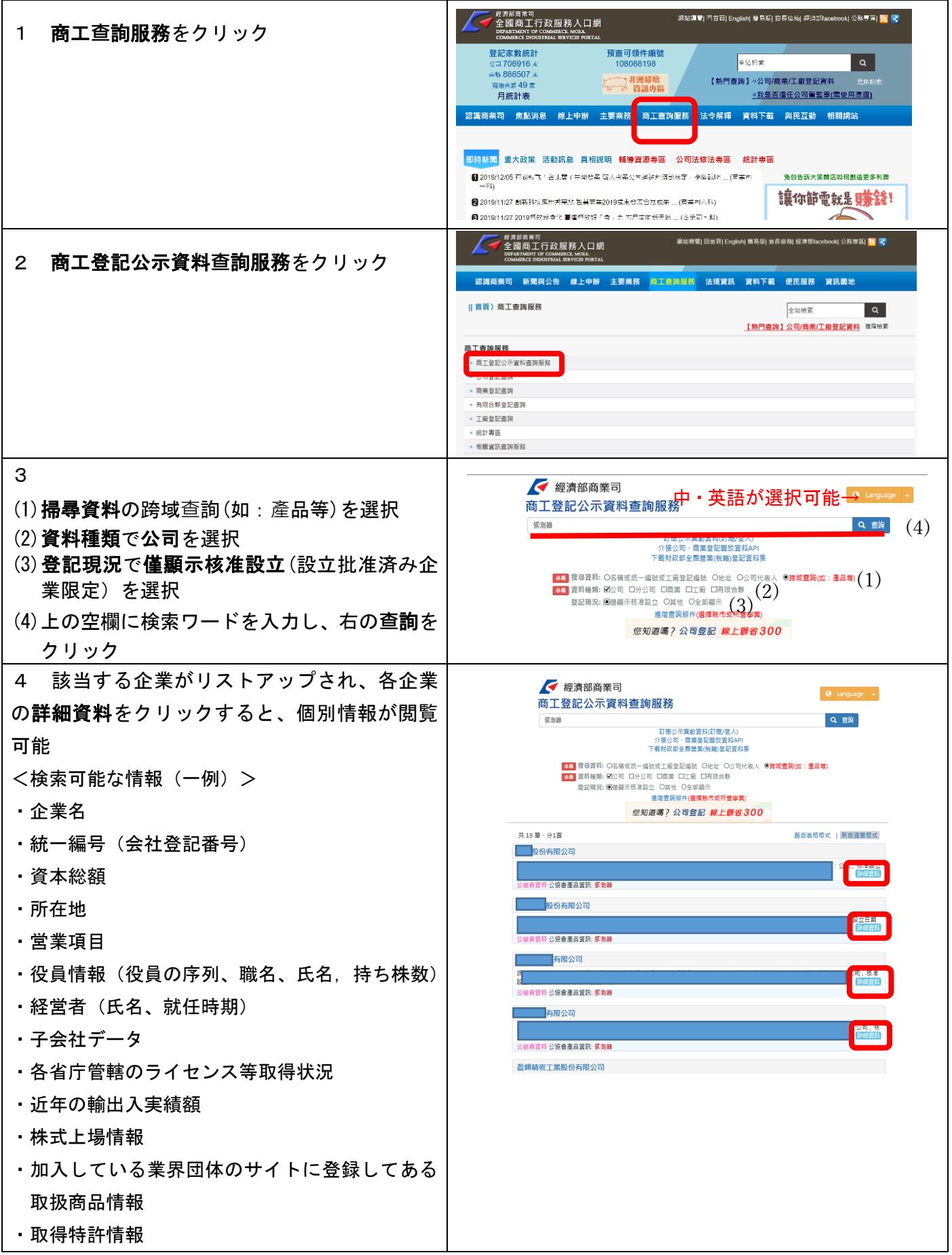